## **Chapitre 10 : Proportionnalité et pourcentages**  $\boldsymbol{\varsigma}$ ème

## 1) Appliquer un pourcentage : lien avec la proportionnalité

On applique une remise de 20% sur un article valant 41 $\epsilon$ . Quel est le montant de cette remise ?

On effectue le calcul : …………………………………………………la remise est de ………………€.

On peut placer ces valeurs dans un tableau de proportionnalité :

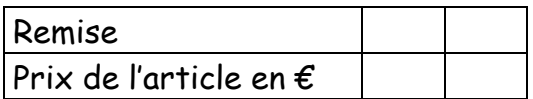

*x* = = .................. ...........

## 2) Calculer un taux de pourcentage

Sur un prix de 24  $\epsilon$ , on fait une remise de 3,60 $\epsilon$ . Quel est le pourcentage de la remise ?

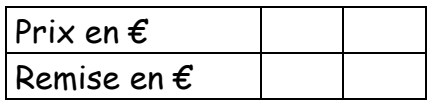

*t* = = ...................... ............

La remise représente ……………% du prix initial.